# HPC on Python

Ramakrishnan Kannan, Shruti Shivakumar

### Agenda

- Introduction
- HPC on Python
	- Multiprocessing and joblib
	- Numba and shared memory
	- Numba and cupy
	- MPI4PY

### Programming Languages

- Interpreter
	- Platform independence and easy scripting
- Compiler
	- Compiler Optimizations
- Virtual Machines -- Javascript and Java
	- Platform independence vs compilation

### Python and performance challenges

- Interpreted Most of the things are known during runtime
- Type free language
- Parallel Processing
	- Global Interpreter Lock (GIL)
		- Python Global Interpreter Lock or GIL, is a mutex (or a lock) that allows only one thread to hold the control of the Python interpreter.

## Multiprocessing

- multiprocessing.Pool() is the number of processes to create in the pool.
- apply\_async() function to pass the arguments to the function cube as list.
- Asynchronous call and do not wait for the function to finish
- get() waits for the task to finish and retrieve the result.

```
import multiprocessing
import time
def cube(x):
  return x**3
if name = = "__main__":pool = multiprocessing.Pool(3)
  start time = time.perf counter()processes = [pool.appendy_async(cube, args=(x)) for x in range(1,1000)]result = [p.get() for p in processes]
  finish time = time.get counter()
  print(f"Program finished in {finish_time-start_time} seconds")
  print(result)
```
## joblib

- Simpler interface than multiprocessing
- Can be used for spawning multithreads

import time from joblib import Parallel, delayed

```
def cube(x):
  return x**3
```

```
start_time = time.perf_counter()
result = Parallel(n_jobs=3)(delayed(cube)(i) for i
in range(1,1000))
finish_time = time.perf_counter()
print(f"Program finished in {finish_time- start_time} seconds")
print(result)
```
#### Numba - Motivation

for i in xrange(4096): for j in xrange(4096): for k in xrange(4096):  $C[i][j]$  += A[i][k] \* B[k][j]

Table 1. Speedups from performance engineering a program that multiplies two 4096-by-4096 matrices. Each version represents a successive refinement of the original Python code. "Running time" is the running time of the version. "GFLOPS" is the billions of 64-bit floating-point operations per second that the version executes. "Absolute speedup" is time relative to Python, and "relative speedup," which we show with an additional digit of precision, is time relative to the preceding line. "Fraction of peak" is GFLOPS relative to the computer's peak 835 GFLOPS. See Methods for more details.

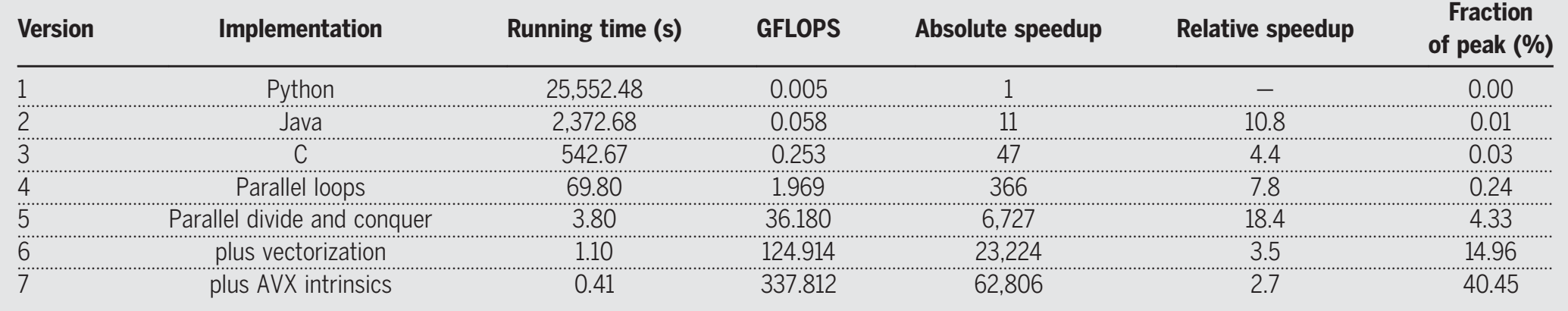

What will drive computer performance after Moore's law?." *Science* 368, no. 6495 (2020): eaam9744. Leiserson, Charles E., Neil C. Thompson, Joel S. Emer, Bradley C. Kuszmaul, Butler W. Lampson, Daniel Sanchez, and Tao B. Schardl. "There's plenty of room at the Top:

#### Numba: A JIT Compiler for Python

- An open-source, function-at-a-time compiler library for Python
- Compiler toolbox for different targets and execution models:
- Single-threaded CPU, multi-threaded CPU, GPU (Openmp and CUDA)
- regular functions, "universal functions" (array functions), etc
- Combine ease of writing Python with speeds of Native code
- Opensource BSD licensed (including GPU compiler) -- https://github.com/numba/numba
- Goal is to empower scientists who make tools for themselves and other scientists

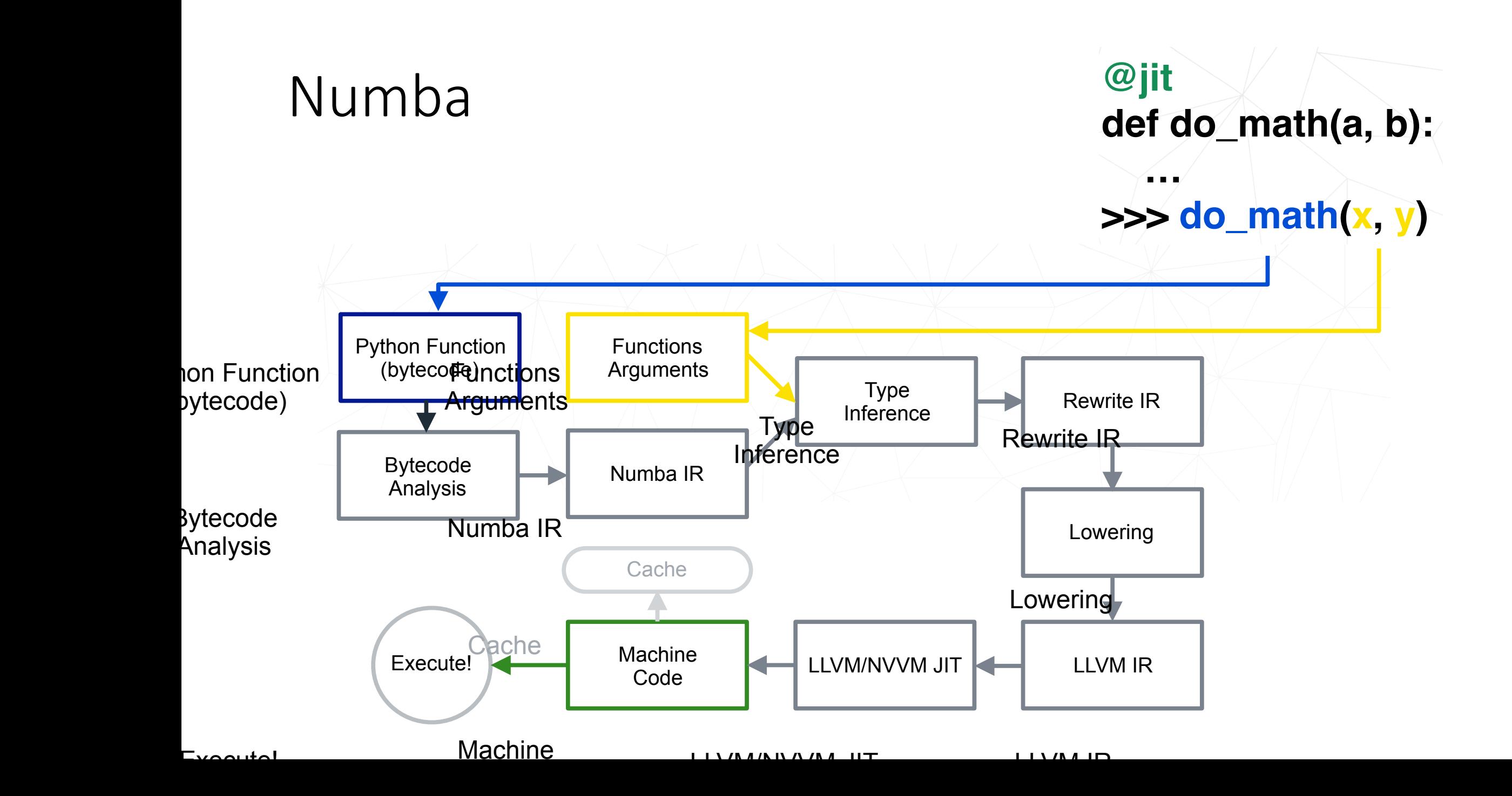

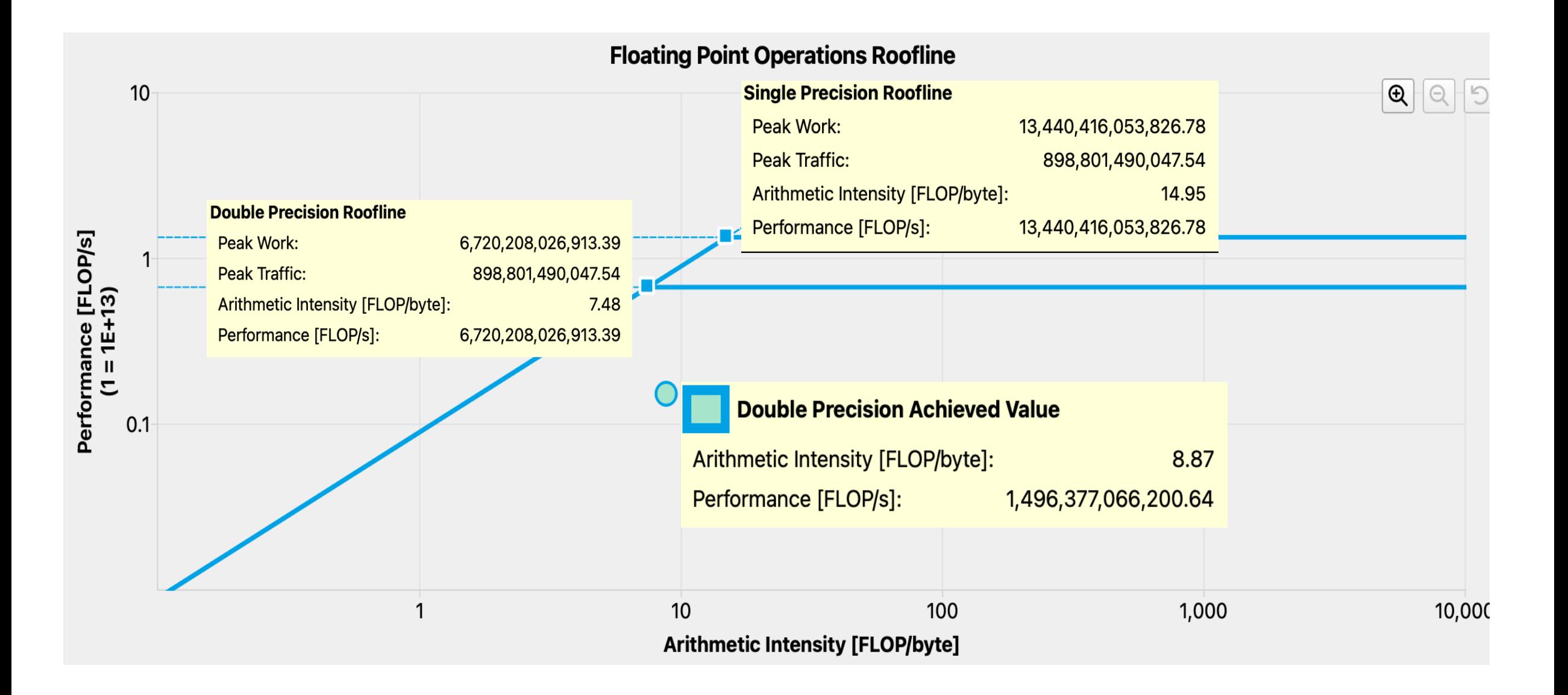